#### **BAB IV**

## **HASIL PENELITIAN DAN PEMBAHASAN**

#### **A. Deskripsi Data Hasil Penelitian**

Penelitian ini menggunakan penelitian eksperimen dengan menempatkan subyek penelitian pada dua kelompok (kelas), yakni kelas eksperimen dan kelas kontrol. Kelas eksperimen diberi perlakuan yaitu pembelajaran fisika materi pokok gerak dengan mengggunakan metode *Active Learning* model *Giving Question and Getting Answers* (GQGA) dan kelas kontrol diberi pembelajaran fisika materi pokok gerak tanpa mengggunakan metode *Active Learning* model *Giving Quwestion and Getting Answers* (GQGA).

Langkah awal sebelum penelitian dilakukan adalah menyusun dan menguji instrumen penelitian, adapun hasil uji instrumen penelitian adalah sebagai berikut:

1. Analisis Data Uji Coba Instrmen

Sebelum instrumen diberikan pada kelas eksperimen maupun kelas kontrol sebagai alat ukur prestasi belajar peserta didik, terlebih dahulu dilakukan uji coba kepada kelas populasi. Uji coba dilakukan untuk mengetahui apakah butir soal tersebut sudah memenuhi kualitas soal yang baik atau belum. Adapun yang digunakan dalam pengujian ini meliputi: Validitas tes, reliabilitas tes, indeks kesukaran, dan daya beda.

a. Analisis Validitas Tes

Uji validitas digunakan untuk mengetahui valid-tidaknya itemitem tes. Soal yang tidak valid akan dibuang dan tidak digunakan. Item yang valid berarti item tersebut dapat mempersentasikan materi gerak dan dapat diujikan kepada kelas sampel.

Berdasarkan hasil perhitungan validitas butir soal diperoleh hasil sebagaimana ditunjukan oleh tabel 4.1:

| No | <b>Kriteria</b>    | <b>Nomor Soal</b>                                                                    | Jumlah | <b>Persentase</b> |
|----|--------------------|--------------------------------------------------------------------------------------|--------|-------------------|
|    | Valid              | 1, 3, 4, 5, 6, 7, 8, 9, 10, 11,<br>12, 15, 17, 18, 19, 20, 24,<br>28, 29, 31, 33, 34 | 22     | 62.9 %            |
|    | <b>Tidak Valid</b> | 2, 13, 14, 16, 21, 22, 23,<br>25, 26, 27, 30, 32, 35                                 | 13     | 37,1 %            |

**Hasil Perhitungan Validitas Butir Soal**

Berdasarkan tabel di atas, hasil perhitungan validitas terdapat 22 soal yang valid dan terdapat 13 soal yang tidak valid. Adapun perhitungan selengkapnya dapat dilihat di lampiran 17.

b. Analisis Reliabilitas Tes

Setelah uji validitas dilakukan, selanjutnya dilakukan uji reliabilitas pada instrumen tersebut. Uji reliabilitas digunakan untuk mengetahui tingkat konsistensi jawaban instrumen. Instrumen dapat dipercaya apabila memberikan pengukuran hasil tes yang relatif tetap secara konsisten.

Berdasarkan hasil perhitungan reliabilitas butir diperoleh *r*11=0,899 adalah kriteria pengujian tinggi. Perhitungan selengkapnya dapat dilihat di lampiran 18.

c. Analisis Tingkat Kesukaran Soal

Uji indeks kesukaran digunakan untuk mengetahui tingkat kesukaran soal itu apakah sedang, sukar atau mudah. Berdasarkan hasil perhitungan koefisien indeks butir soal diperoleh hasil sebagaimana ditunjukan oleh tabel 4.2:

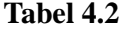

**Hasil Perhitungan Indeks Kesukaran Butir Soal**

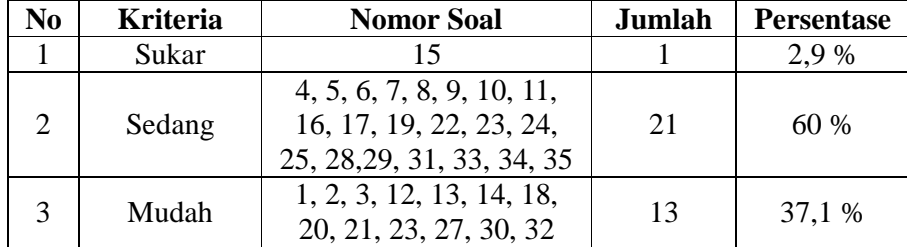

Berdasarkan tabel di atas, hasil perhitungan indeks kesukaran butir soal terdapat 1 soal dengan kriteria sukar, 21 soal dengan kriteria sedang, dan 13 soal dengan kriteria mudah. Perhitungan selengkapnya dapat dilihat di lampiran 19.

d. Analisis Daya Beda Soal

Berdasarkan hasil perhitungan daya beda butir soal diperoleh hasil sebagaimana ditunjukan oleh tabel 4.3:

#### **Tabel 4.3**

| N <sub>0</sub>              | <b>Kriteria</b> | <b>Nomor Soal</b>                                                                         | <b>Jumlah</b> | <b>Persentase</b> |
|-----------------------------|-----------------|-------------------------------------------------------------------------------------------|---------------|-------------------|
|                             | Jelek           | 2, 14, 25                                                                                 |               | 8,6 %             |
| $\mathcal{D}_{\mathcal{A}}$ | Cukup           | 3, 5, 11, 12, 13, 16, 17,<br>18, 19, 20, 21, 22, 23,<br>26, 27, 29, 30, 31, 32,<br>34, 35 | 2.1           | 60%               |
|                             | Baik            | 1, 4, 6, 7, 8, 9, 10, 15,<br>24, 28, 33                                                   |               | 31,4 %            |
|                             | Baik Sekali     |                                                                                           |               |                   |

**Hasil Perhitungan Daya Pembeda Butir Soal**

Berdasarkan tabel di atas, hasil perhitungan daya pembeda butir soal terdapat 3 soal dengan kriteria jelek, 21 soal dengan kriteria cukup, dan 11 soal dengan kriteria mudah, sementara tidak terdapat soal dengan kriteria baik sekali. Perhitungan selengkapnya dapat dilihat di lampiran 20.

2. Data Nilai Awal Siswa

## a. Kelas VII.A

Berdasarkan hasil penelitian kelas VII.A, sebelum pembelajaran materi Gerak dengan menggunakan metode *Active Learning* model *Giving Question and Getting Answers* (GQGA), diperoleh nilai tertinggi 80 dan nilai terendah 40. Rentang nilai  $(R) = 40$ , panjang kelas interval di ambil 6 kelas, banyaknya interval kelas diambil 7, dari perhitungan diperoleh  $(\sum f. X_i)$  = 1886,  $\sum (f.X_i^2) = 117470$ , sehingga nilai rata-rata (*x*) = 60,84 dengan simpangan baku = 9,5362. Untuk lebih jelasnya dapat dilihat pada tabel 4.4:

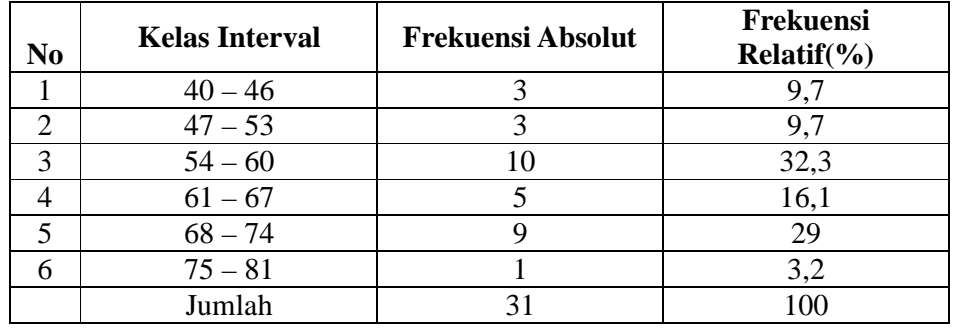

**Daftar Distribusi Frekuensi Nilai Awal Kelas VII.A** 

Untuk memberikan gambaran yang lebih luas, maka daftar perhitungan distribusi frekuensi absolut dapat dibuat dalam bentuk grafik sebagai berikut:

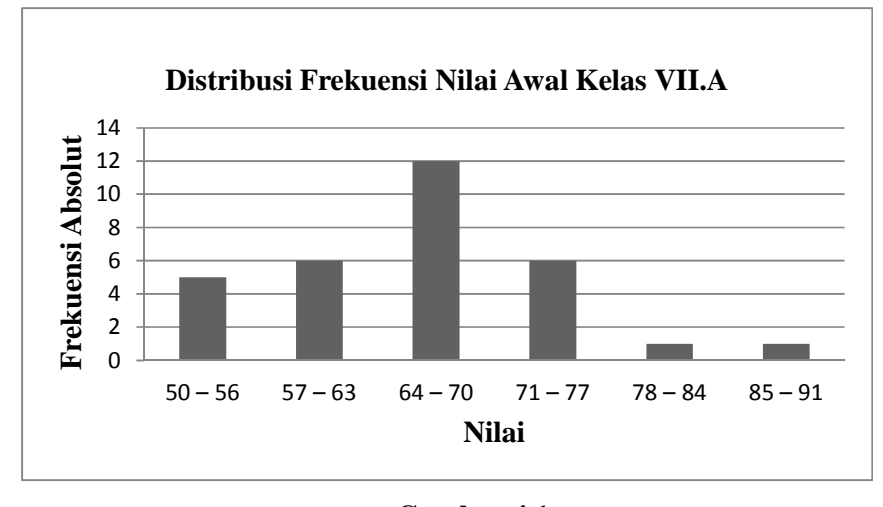

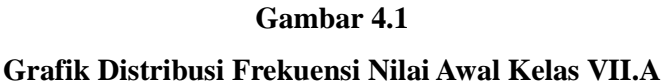

Untuk nilai awal siswa kelas VII.A selengkapnya dapat dilihat pada lampiran 21.

b. Data Nilai Awal Kelas VII.B

Berdasarkan hasil penelitian kelas VII.B, sebelum pembelajaran materi Gerak tanpa menggunakan metode *Aktif Learning* model *Giving* 

 $\overline{a}$ 

*Question and Getting Answers* (GQGA), mencapai nilai tertinggi 85 dan nilai terendah 45. Rentang nilai  $(R) = 40$ , banyaknya kelas di ambil 6 kelas, banyaknya interval kelas di ambil 7, dari perhitungan diperoleh  $(\sum f. X_i)$  = 2052,  $\sum (f.X_i^2) = 127182$ , Sehingga nilai rata-rata (x) = 60,35, dengan simpangan baku = 10,0570. Untuk lebih jelasnya dapat dilihat pada tabel 4.5 sebagai berikut:

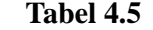

| N <sub>0</sub> | <b>Kelas Interval</b> | <b>Frekuensi Absolut</b> | <b>Frekuensi</b><br>Relatif $(\% )$ |
|----------------|-----------------------|--------------------------|-------------------------------------|
|                | $45 - 51$             |                          | 23,5                                |
| $\mathcal{D}$  | $52 - 58$             |                          | 20,6                                |
| 2              | $59 - 65$             | 10                       | 29,4                                |
|                | $66 - 72$             |                          | 14,7                                |
|                | $73 - 79$             |                          | 5,9                                 |
|                | $80 - 86$             |                          | 5.9                                 |
|                | Jumlah                |                          |                                     |

**Daftar Distribusi Frekuensi Nilai Awal VII.B**

Untuk memberikan gambaran yang lebih luas, maka daftar perhitungan distribusi frekuensi absolut dapat dibuat dalam bentuk grafik sebagai berikut:

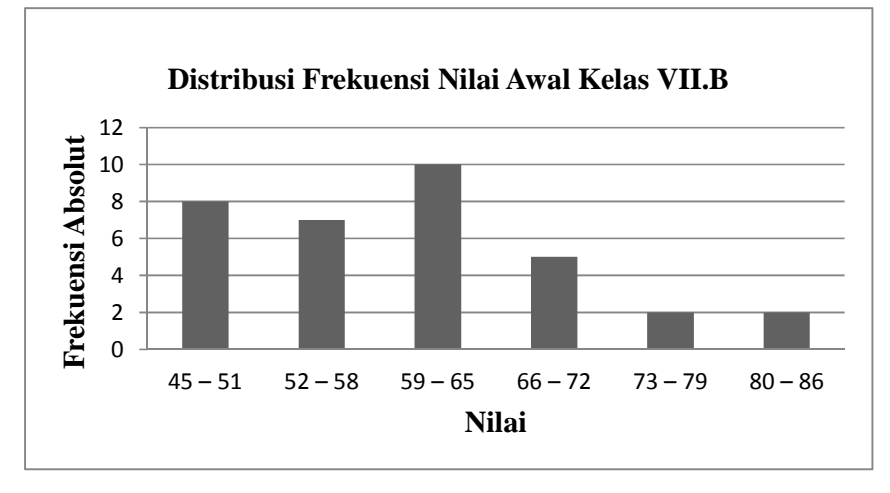

**Gambar 4.2 Grafik Distribusi Frekuensi Nilai Awal Kelas VII.B** 

Untuk nilai awal siswa kelas VII.B selengkapnya dapat dilihat pada lampiran 22.

c. Data Nilai Awal Kelas VII.C

Berdasarkan hasil penelitian kelas VII.C, sebelum pembelajaran materi Gerak tanpa menggunakan metode *Aktif Learning* model *Giving Question and Getting Answers* (GQGA), mencapai nilai tertinggi 80 dan nilai terendah 40. Rentang nilai (R) = 40, banyaknya kelas di ambil 6 kelas, banyaknya interval kelas di ambil 7, dari perhitungan diperoleh ( $\sum f$ .  $X_{\text{max}}$ ) = 1728,  $\sum (f.X_i^2) = 114120$ , Sehingga nilai rata-rata ( $\bar{x}$ ) = 64, dengan simpangan baku = 11,64869. Untuk lebih jelasnya dapat dilihat pada tabel 4.6 sebagai berikut:

| N <sub>0</sub> | <b>Kelas Interval</b> | <b>Frekuensi Absolut</b> | Frekuensi<br>Relatif( $\%$ ) |
|----------------|-----------------------|--------------------------|------------------------------|
|                | $40 - 46$             |                          | 11,1                         |
| 2              | $47 - 53$             |                          | 7,4                          |
| 3              | $54 - 60$             |                          | 22,2                         |
|                | $61 - 67$             |                          | 11,1                         |
|                | $68 - 74$             |                          | 25,9                         |
|                | $75 - 81$             |                          | 22,2                         |
|                | Jumlah                |                          |                              |

**Tabel 4.6 Daftar Distribusi Frekuensi Nilai Awal VII.C**

Untuk memberikan gambaran yang lebih luas, maka daftar perhitungan distribusi frekuensi absolut dapat dibuat dalam bentuk grafik sebagai berikut:

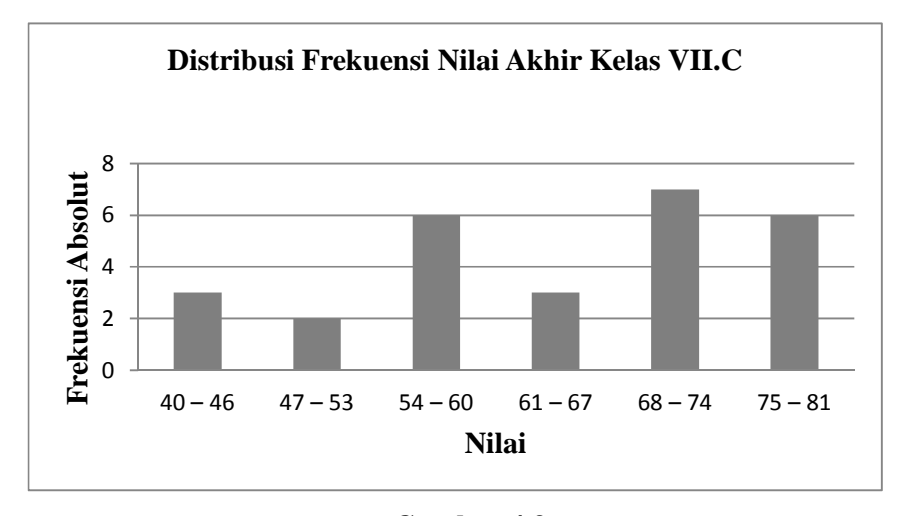

**Gambar 4.3** 

**Grafik Distribusi Frekuensi Nilai Awal Kelas VII.C** 

Untuk nilai awal siswa kelas VII.C selengkapnya dapat dilihat pada lampiran 23.

- 3. Data Nilai Akhir
	- a. Kelas Eksperimen

Berdasarkan hasil penelitian kelas VII.A, setelah pembelajaran materi gerak dengan menggunakan metode pembelajaran aktif model Giving Question and Getting Answers (GQGA), mencapai nilai tertinggi 90 dan nilai terendah 50. Rentang nilai  $(R) = 40$ , banyaknya kelas di ambil 6 kelas, banyaknya interval kelas diambil 7, dari perhitungan diperoleh  $(\sum f. X_i)$  = 2042,  $\sum (f.X_i^2) = 136674$ , Sehingga nilai rata-rata, ( $\bar{x}$ ) = 65,87, dengan simpangan baku = 8,4960. Untuk lebih jelasnya dapat dilihat pada tabel 4.6 sebagai berikut:

| N <sub>0</sub> | <b>Kelas Interval</b> | <b>Frekuensi</b><br><b>Absolut</b> | Frekuensi<br>Relatif( $\%$ ) |
|----------------|-----------------------|------------------------------------|------------------------------|
|                | $50 - 56$             |                                    | 16,1                         |
| ◠              | $57 - 63$             |                                    | 19,4                         |
| っ              | $64 - 70$             | 12                                 | 38,7                         |
|                | $71 - 77$             |                                    | 19,4                         |
|                | $78 - 84$             |                                    | 3,2                          |
|                | $85 - 91$             |                                    | 3,2                          |
|                | Jumlah                | 31                                 | 100                          |

**Daftar Distribusi Frekuensi Nilai Akhir Kelas Eksperimen** 

Untuk memberikan gambaran yang lebih luas, maka daftar perhitungan distribusi frekuensi absolut dapat dibuat dalam bentuk grafik sebagai berikut:

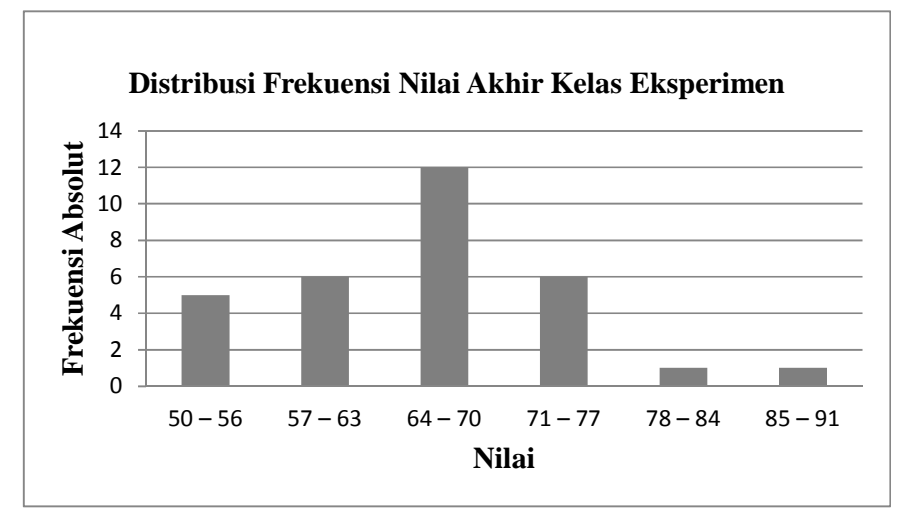

**Gambar 4.4 Grafik Distribusi Frekuensi Nilai Akhir Kelas Eksperimen** 

Untuk nilai awal siswa kelas VII.A selengkapnya dapat dilihat pada lampiran 24.

## b. Data Nilai Akhir Kelas Kontrol

Berdasarkan hasil penelitian kelas VII B, setelah pembelajaran materi tekanan tanpa menggunakan metode pembelajaran aktif model Giving Question and Getting Answers (GQGA), mencapai nilai tertinggi 90 dan nilai terendah 50. Rentang nilai  $(R) = 40$ , banyaknya kelas di ambil 6 kelas, banyaknya interval kelas di ambil 7, dari perhitungan di peroleh,  $(\sum f. X_i)$  = 2383,  $\sum (f.X_i^2) = 170371$ , Sehingga nilai rata-rata, (x) = 70,09, dengan simpangan baku = 10,0765. Untuk lebih jelasnya dapat dilihat pada tabel 4.7 sebagai berikut:

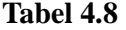

| N <sub>0</sub> | <b>Kelas interval</b> | <b>Frekuensi</b><br><b>Absolut</b> | Frekuensi Relatif(%) |
|----------------|-----------------------|------------------------------------|----------------------|
|                | $50 - 56$             |                                    | 2,9                  |
| 2              | $57 - 63$             | 10                                 | 29,4                 |
| $\mathcal{R}$  | $64 - 70$             |                                    | 26,5                 |
|                | $71 - 77$             |                                    | 14,7                 |
|                | $78 - 84$             |                                    | 14,7                 |
|                | $85 - 91$             |                                    | 11,8                 |
| Jumlah         |                       | 34                                 | 100                  |

**Daftar Distribusi Frekuensi Nilai Akhir Kelas Kontrol**

Untuk memberikan gambaran yang lebih luas, maka daftar perhitungan distribusi frekuensi absolut dapat dibuat dalam bentuk grafik sebagai berikut:

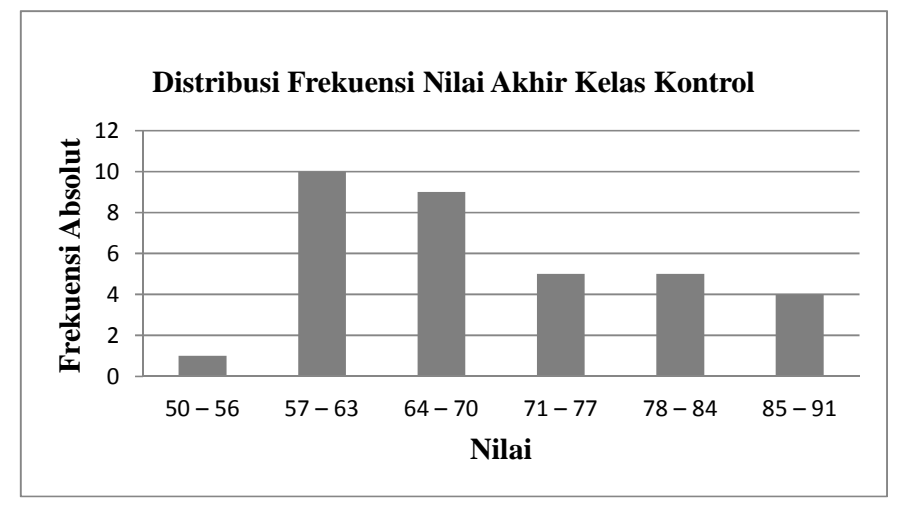

**Gambar 4.5 Grafik Distribusi Frekuensi Nilai Akhir Kelas Kontrol** 

Untuk nilai awal siswa kelas VII.A selengkapnya dapat dilihat pada lampiran 25.

## **B. Analisis Data dan Pengujian Hipotesis**

1. Analisis Data

Sebelum dilakukan pengujian hipotesis, terlebih dahulu dilakukan uji prasyarat, yaitu uji normalitas dan uji homogenitas data. Uji normalitas data dilakukan dengan uji Chi Kuadrat, sedangkan uji homogenitas dilakukan dengan uji Bartlett. Hasil selengkapnya sebagai berikut.

a. Uji Normalitas Data

Uji normalitas diambil:

Ho = Data berdistribusi normal

Ha = Data tidak berdistribusi normal

Dengan kriteria pengujian adalah tolak Ho jika χ 2 *tabel* ≥  $\chi^2$ <sub>hitung</sub> Untuk taraf nyata  $\alpha$  = 0,05 dan dk = k-3 dan terima H<sub>o</sub> jika χ 2 *tabel* < χ 2 *hitung* Di bawah ini di sajikan perhitungan uji normalitas nilai awal dan nilai akhir sebagai berikut:

## **Tabel 4.9**

**Daftar Chi Kuadrat Nilai Awal Dan Nilai Akhir** 

| N <sub>0</sub> | Kelas       | Kemampuan   | $\chi^2$ hitung | $\chi^2$ tabel | Keterangan |
|----------------|-------------|-------------|-----------------|----------------|------------|
|                | Kelas VII.A | Nilai Awal  | 6,579           | 11,070         | Normal     |
|                | Kelas VII.B | Nilai Awal  | 5,892           | 11,070         | Normal     |
| 3              | Kelas VII.C | Nilai Awal  | 6,311           | 11,070         | Normal     |
| 4              | Eksperimen  | Nilai Akhir | 7,506           | 11,070         | Normal     |
|                | Kontrol     | Nilai Akhir | 3,407           | 11,070         | Normal     |

Untuk lebih jelasnya perhitungan uji normalitas dapat dilihat pada lampiran 26, 27,28,29 dan 30.

b. Uji Homogenitas Data

$$
Ho : σ12 = σ22 = ....σk2
$$
  

$$
Ha : σ12 ≠ σ22 = ....σk2
$$

Dengan kriteria apabila χ 2 *hitung* < χ 2 *tabel*, untuk taraf nyata  $\alpha$  = 0,05 dan dk = k-1 maka data berdistribusi homogen. Di bawah ini disajikan perhitungan uji homogenitas nilai awal dan nilai akhir sebagai berikut:

**Tabel 4.10 Uji Barlett Nilai Awal Dan Nilai Akhir dari Kelas Eksperimen dan Kelas Kontrol** 

| N <sub>0</sub> | Kelas                     | Kemampuan   | $\chi^2$ hitung | $\chi^2$ tabel | Keterangan |
|----------------|---------------------------|-------------|-----------------|----------------|------------|
|                | Eksperimen<br>dan Kontrol | Nilai Awal  | 1,3782          | 3,841          | Homogen    |
|                | Eksperimen<br>dan Kontrol | Nilai Akhir | 0,2595          | 3,841          | Homogen    |

Untuk lebih jelasnya perhitungan uji homogenitas dapat dilihat pada lampiran 31 dan 32.

## 2. Pengujian Hipotesis

Setelah dilakukan uji prasyarat, Pengujian kemudian dilakukan dengan pengujian hipotesis. Data atau nilai yang digunakan untuk menguji hipotesis adalah nilai kemampuan akhir (nilai akhir). Hal ini dilakukan untuk mengetahui adanya perbedaan pada kemampuan akhir setelah peserta didik diberi perlakuan. Untuk mengetahui terjadi tidaknya perbedaan perlakuan maka digunakan uji regresi dalam pengajuan hipotesis kemampuan akhir adalah sebagai berikut:

a. Analisis regresi linier sederhana

Secara umum persamaan regresi linier sederhana dapat dirumuskan sebagai berikut:

 $Y = a + bX$ 

dimana:

*Y* = Subyek dalam variabel dependen yang diprediksikan.

- *a* = Harga *Y* ketika harga *Y* = 0 (harga konstan).
- $b =$ Angka arah atau koefisien regresi, yang menunjukan angga peningkatan ataupun penurunan variabel dependen yang didasarkan pada perubahan variabel independen.
- *X* = Subyek pada variabel independen yang mempunyai nilai tertentu.

# **Tabel Penolong Untuk Menghitung Persamaan Regresi dan**

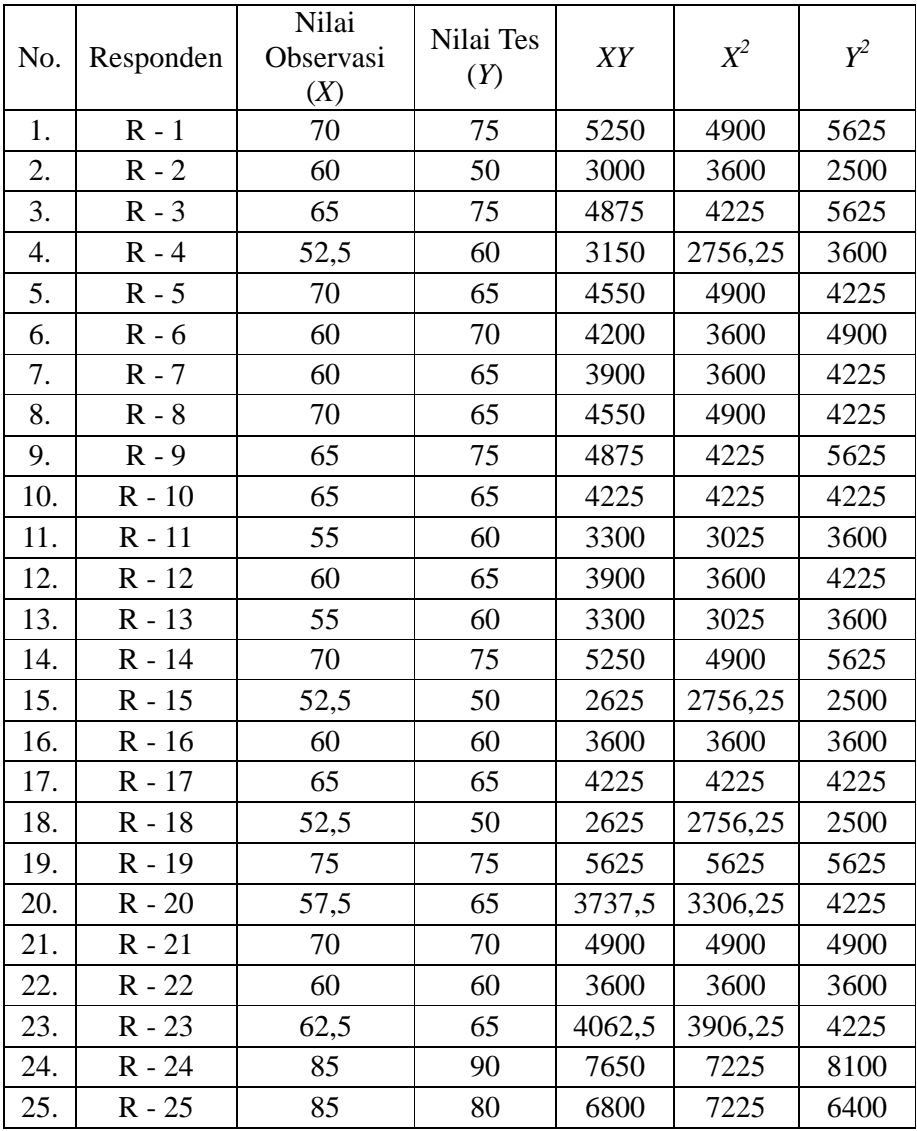

## **Korelasi Sederhana**

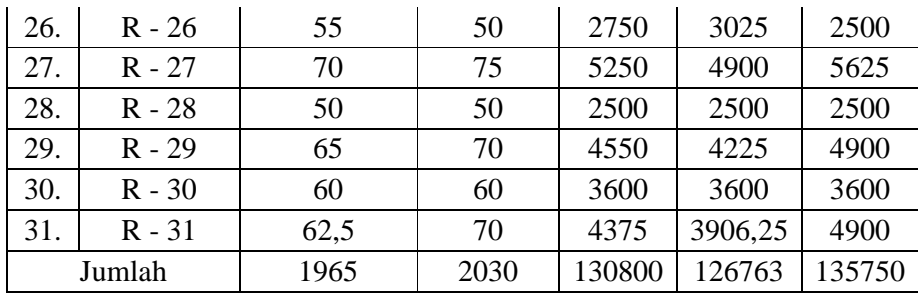

Untuk mencari harga *a* dan *b* dapat dicari dengan menggunakan persamaan sebagai berikut:

$$
a = \frac{(\Sigma Y)(\Sigma X^2) - (\Sigma X)(\Sigma XY)}{n\Sigma X^2 - (\Sigma X)^2}
$$
  
\n
$$
a = \frac{(2030)(126763) - (1965)(130800)}{31(126763) - (1965)^2}
$$
  
\n
$$
a = \frac{306890}{68428}
$$
  
\n
$$
a = 4,484859999
$$

$$
b = \frac{n\Sigma XY - (\Sigma X)(\Sigma Y)}{n\Sigma X^2 - (\Sigma X)^2}
$$
  
\n
$$
b = \frac{31(130800) - (1965)(2030)}{31(126763) - (1965)^2}
$$
  
\n
$$
b = \frac{65850}{68428}
$$
  
\n
$$
b = 0,962325363
$$

Dari data di atas dihasilkan nilai *Y* = 4,484859999 + 0,962325363X.

b. Uji linearitas regresi

Untuk menguji linearitas regresi menggunakan persamaan sebagai berikut:

$$
JK(T) = \sum Y^2
$$
  
= 135750

JK (A) 
$$
= \frac{(2Y)^2}{n}
$$
  
\n
$$
= \frac{(2030)^2}{31}
$$
  
\n
$$
= 132932,2581
$$
  
\nJK (b|a) = b{ $\Sigma XY - \frac{(\Sigma X)(\overline{\mathscr{C}}Y)}{n}$   
\n
$$
= 0,962325365{130800 - \frac{(1965)(2030)}{31}}
$$
  
\n
$$
= 2044,165285
$$
  
\nJK (S) = JK (T) – JK(A) – JK(b|a)  
\n
$$
= 13570 - 132932,2581 - 2044,165285
$$
  
\n
$$
= 773,576615
$$
  
\nJK (G) =  $\Sigma \left\{ \Sigma Y^2 - \frac{(\Sigma Y)^2}{n} \right\}$ 

Untuk mempermudah menghitung JK(G) diperlukan tabel 4.12:

## **Tabel 4.12**

# **Skor Nilai Hasil Observasi (X) dan Nilai Hasil Belajar (Y) setelah X dikelompokkan**

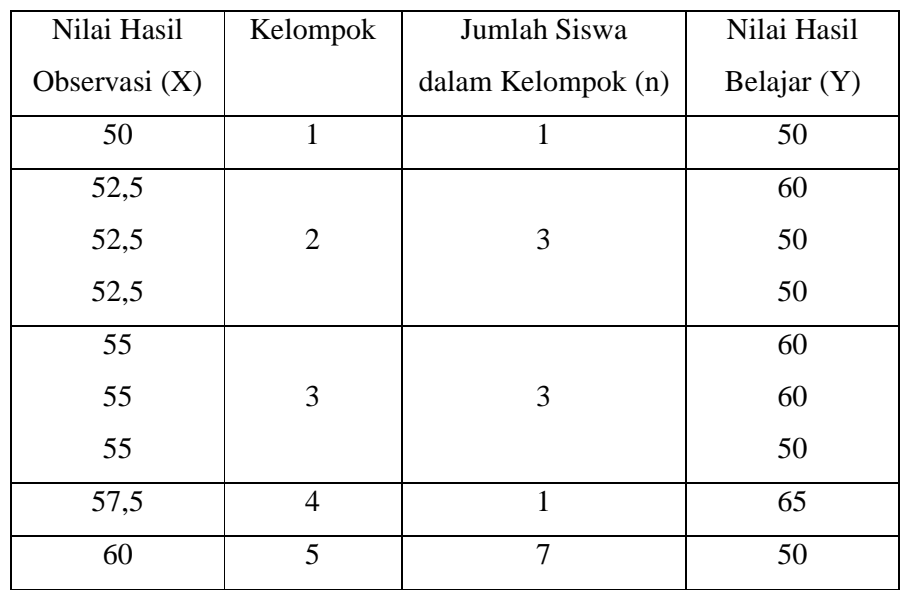

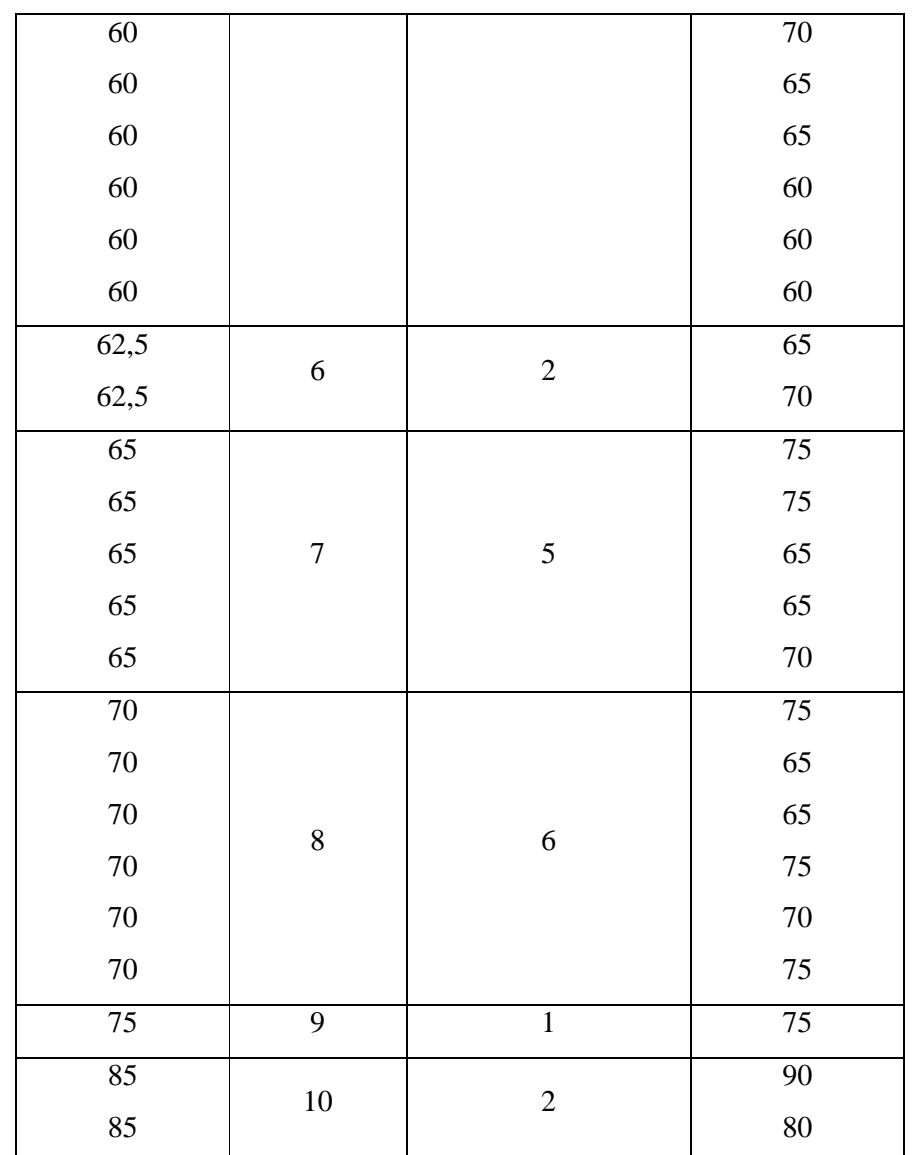

$$
JK(G) = \left\{50^2 - \frac{(50)^2}{1}\right\} + \left\{60^2 + 50^2 + 50^2 - \frac{(60 + 50 + 50)^2}{1}\right\} + \left\{60^2 + 60^2 + 50^2 - \frac{(60 + 60 + 50)^2}{3}\right\} + \left\{65^2 - \frac{(65)^2}{1}\right\} + \left\{\frac{65^2}{1}\right\} + \left\{\frac{(65)^2}{1}\right\} + \left\{\frac{(65)^2}{
$$

$$
\{50^2 + 70^2 + 65^2 + 65^2 + 60^2 + 60^2 + 60^2 - \frac{(50+70+65+65+60+60+60)^2}{7}\} +
$$
\n
$$
\{65^2 + 70^2 - \frac{(65+70)^2}{2}\} +
$$
\n
$$
\{75^2 + 75^2 + 65^2 + 65^2 + 70^2 - \frac{(75+75+65+65+70)^2}{5}\} +
$$
\n
$$
\{75^2 + 65^2 + 65^2 + 75^2 + 70^2 + 75^2 - \frac{(75+65+65+75+70+75)^2}{6}\} +
$$
\n
$$
\{75^2 - \frac{(75)^2}{1}\} +
$$
\n
$$
\{90^2 + 80^2 - \frac{(90+80)^2}{2}\}
$$
\n= 0+66,67+66,67+0+235,71+12,5+100+120,83+0+50\n= 652,38\nJK(TC) = JK(S) - JK(G)\n= 773,576615 - 652,38\n= 121,196615

# **Daftar Anava untuk Regresi Linear**

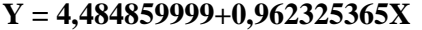

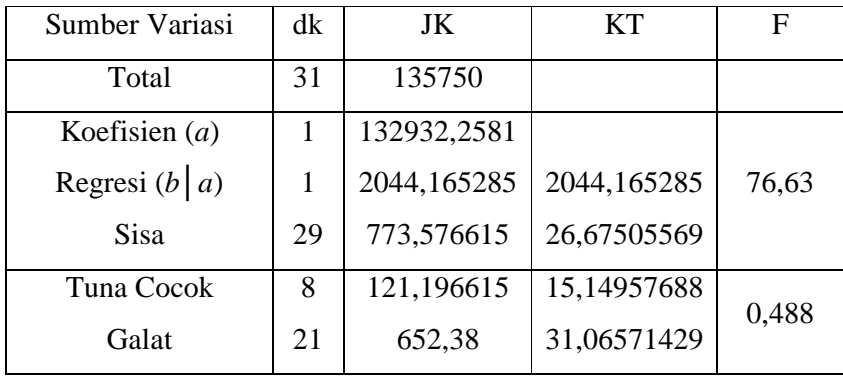

c. Uji keberartian dengan syarat

 $Ho: koefisien$  arah regresi tidak berarti ( $b = 0$ )

Ha : koefisien itu berarti ( $b \neq 0$ )

Untuk menguji hipotesis nol, kriterianya adalah tolak hipotesis nol apabila koefisien *Fhitung* lebih besar dari pada *Ftabel* dengan taraf kesalahan yang dipilih dan dk pembilang = 1 dan dk penyebut = n-2. Dari lampiran diperoleh bahwa *Fhitung* yang dihasilkan adalah 76,63.

Untuk taraf kesalahan 5%, *Ftabel* (1,29) = 4,18.

Untuk taraf kesalahan 1%, *Ftabel* (1,29) = 7,60.

Jadi *Fhitung* > *Ftabel* baik untuk taraf kesalahan 5% maupun 1%, maka kesimpulannya koefisien itu berarti ( $b \neq 0$ ).

d. Uji linearitas dengan syarat

Ho : regresi linier

Ha : regresi non-liniear

Untuk menguji hipotesis nol, tolak hipotesis regresi linear, jika *Fhitung* untuk tuna cocok yang diperoleh lebih besar dari harga *Ftabel* menggunakan taraf kesalahan yang dipilih dan dk pembilang (k-2) dan dk penyebut (n-k). Dari lampiran *Fhitung* yang dihasilkan adalah 0,488.

Untuk taraf kesalahan 5%, *Ftabel* (8,21) = 2,420.

Untuk taraf kesalahan 1%, *Ftabel* (8,21) = 3,506.

Jadi  $F_{\text{hitung}} < F_{\text{table}}$  baik untuk taraf kesalahan 5% maupun 1%, maka kesimpulannya regresi linier.

e. Menguji signifikansi hubungan

Berdasarkan hasil perhitungan di atas, diketahui bahwa hasil koefisien hubungan nilai tersebut ditentukan sebagai berikut:

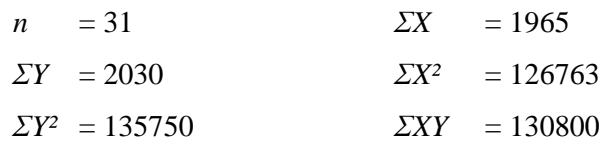

Untuk mencari hasil *rxy* digunakan rumus sebagai berikut:

$$
r = \frac{n\sum XY - (\sum X)(\sum Y)}{\sqrt{\left\{n\sum X^2 - (\sum X)^2\right\} \left\{n\sum Y^2 - (\sum Y)^2\right\}}}
$$
\n
$$
r = \frac{31(130800) - (1965)(2030)}{\sqrt{\left\{31(126763) - (1965)^2\right\} \left\{31(135750) - (2030)^2\right\}}}
$$
\n
$$
r = 0,852
$$

Harga *rtabel* untuk taraf kesalahan 5% dengan *n* = 31 diperoleh *r* = 0,355 dan untuk 1% diperoleh r = 0,456. Karena *rhitung* lebih besar *rtabel* baik untuk kesalahan 5% maupun 1% ( 0,852 >  $0,456 > 0,355$ , maka dapat disimpulkan terdapat hubungan positif dan signifikan sebesar 0,852 antara nilai observasi *Active Learning*  model *Giving Question and Getting Answers* (GQGA) dengan hasil belajar peserta didik pada materi pokok gerak.

Koefisien determinasinya  $r^2 = (0.852)^2 = 0.73$ . Hal ini berarti nilai hasil belajar peserta didik 73% dipengaruhi oleh metode *Active Learning* model Giving *Question and Getting Answers* (GQGA) yang diberikan melalui persamaan *Y* = 4,484859999 + 0,962325365*X*. Sisanya 27% dipengaruhi oleh faktor lain.

#### **C. Pembahasan Hasil Penelitian**

### **1. Skor Kemampuan Awal (Nilai Awal)**

Berdasarkan perhitungan uji normalitas dan uji Barlett data pada kemampuan awal (nilai awal) dari ketiga kelas yaitu kelas VII.A, VII.B dan kelas VII.C adalah berdistribusi normal dan homogen. Hal ini dapat dikatakan bahwa kondisi kemampuan awal peserta didik sebelum dikenai perlakuan dengan kedua pembelajaran adalah setara atau sama.

#### **2. Skor Kemampuan Akhir (Nilai Akhir)**

Dari hasil pengujian hipotesis diperoleh *rhitung* = 0,852 sedangkan harga *rtabel* untuk taraf kesalahan 5% dengan *n* = 31 diperoleh *r* = 0,355 dan untuk 1% diperoleh r = 0,456. Karena *rhitung* lebih besar *rtabel* baik untuk kesalahan 5% maupun 1% ( 0,852 > 0,456 > 0,355), maka pembelajaran IPA materi pokok gerak dengan menggunakan metode *Active Learning* model *Giving Question and Getting Answers* (GQGA) dapat berpengaruh terhadap hasil belajar siswa. Sehingga dapat disimpulkan terdapat hubungan positif dan signifikan sebesar 0,852 antara nilai observasi *Active Learning* model *Giving Question and Getting Answers* (GQGA) dengan hasil belajar peserta didik pada materi pokok gerak.

Dari hasil uraian di atas, dapat disimpulkan bahwa ada pengaruh penggunaan metode *Active Learning* model *Giving Question and Getting Answers* (GQGA) terhadap hasil belajar peserta didik di MTs Nurul Falah Bolang Kecamatan Tirtajaya Kabupaten Karawang. Hasil belajar fisika materi gerak peserta didik yang diajar dengan menggunakan metode *Active Learning*  model *Giving Question and Getting Answers* (GQGA) lebih baik dari pada peserta didik yang diajar tanpa menggunakan model pembelajaran inkuiri terpimpin. Sehingga pembelajaran fisika khususnya materi gerak dengan menggunakan metode *Active Learning* model *Giving Question and Getting Answers* (GQGA) dapat dijadikan alternatif dalam pembelajaran fisika untuk menarik minat belajar peserta didik dan meningkatkan hasil belajar peserta didik.

Berdasarkan hasil observasi yang dilakukan penulis di MTs Nurul Falah Bolang Kecamatan Tirtajaya Kabupaten Karawang dapat dijelaskan bahwa proses belajar mengajar fisika pada materi gerak dengan menggunakan metode *Active Learning* model *Giving Question and Getting Answers* (GQGA) dapat merangsang peserta didik untuk lebih fokus mengikuti kegiatan belajar mengajar pelajaran dan meningkatkan hasil belajar. Suasana kelas menjadi lebih hidup dan peserta didik lebih bersemangat dalam mengikuti proses pembelajaran. Dalam proses belajar mengajar peserta didik terlihat lebih aktif baik dalam hal mengajukan pertanyaan-pertanyaan tentang materi yang diajarkan ataupun pada saat diskusi kelompok berlangsung, ini menunjukkan bahwa peserta didik tertarik terhadap penggunaan metode *Active Learning* model *Giving Question and Getting Answers* (GQGA).